#### Secureworks®

 $FINLAND$ AZURE<br>USER GROUP

# **Deep-dive to Azure AD Join**

@DrAzureAD

<https://linkedin.com/in/nestori>

#### **[@DrAzureAD](https://twitter.com/DrAzureAD)**

# **About the speaker**

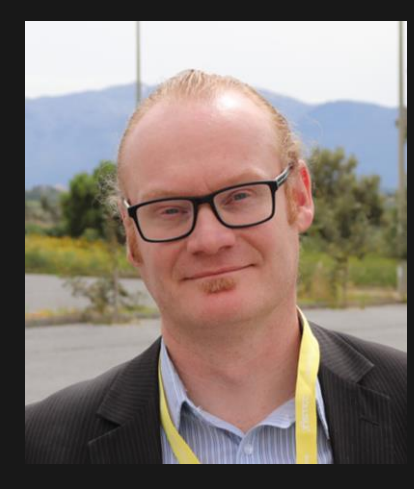

#### **Who?**

- **Dr. Nestori Syynimaa**
- **Senior Principal Security Researcher @ Secureworks CTU**
- **Creator of AADInternals toolkit**
- **MVP (Identity & Access, Mobile Device Management), MVR**

#### **Contact details**

- **[nsyynimaa@secureworks.com](mailto:nsyynimaa@secureworks.com)**
- **Twitter: [@DrAzureAD](https://twitter.com/DrAzureAD)**
- **<https://linkedin.com/in/nestori>**
- **[https://o365blog.com](https://o365blog.com/)**

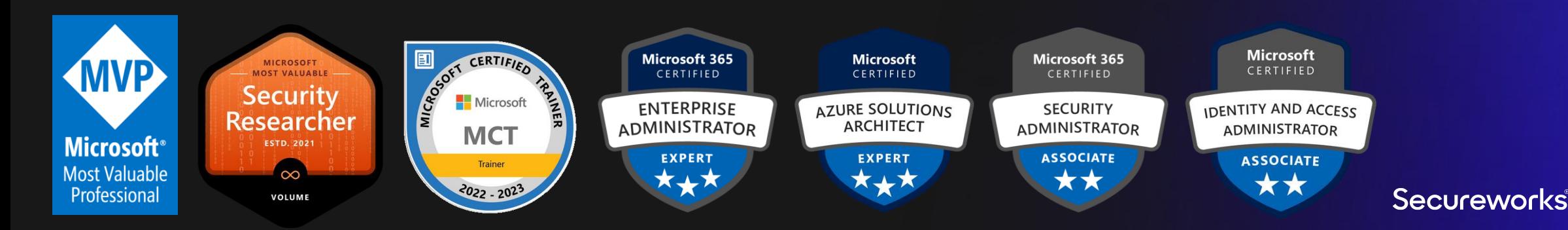

#### **Contents**

- Identities & devices
- Registering & joining devices
- Stealing device identity
- Faking device identity

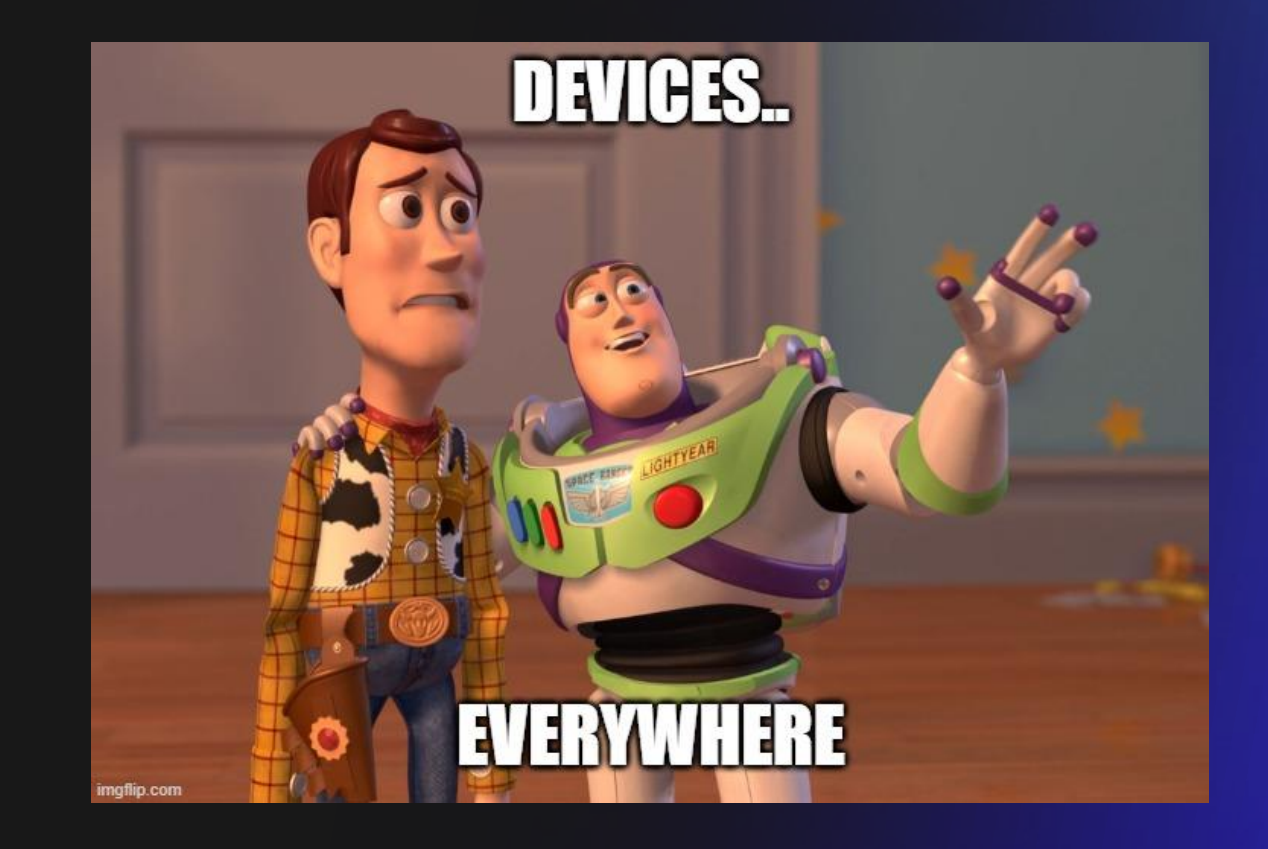

## **Recap: identities**

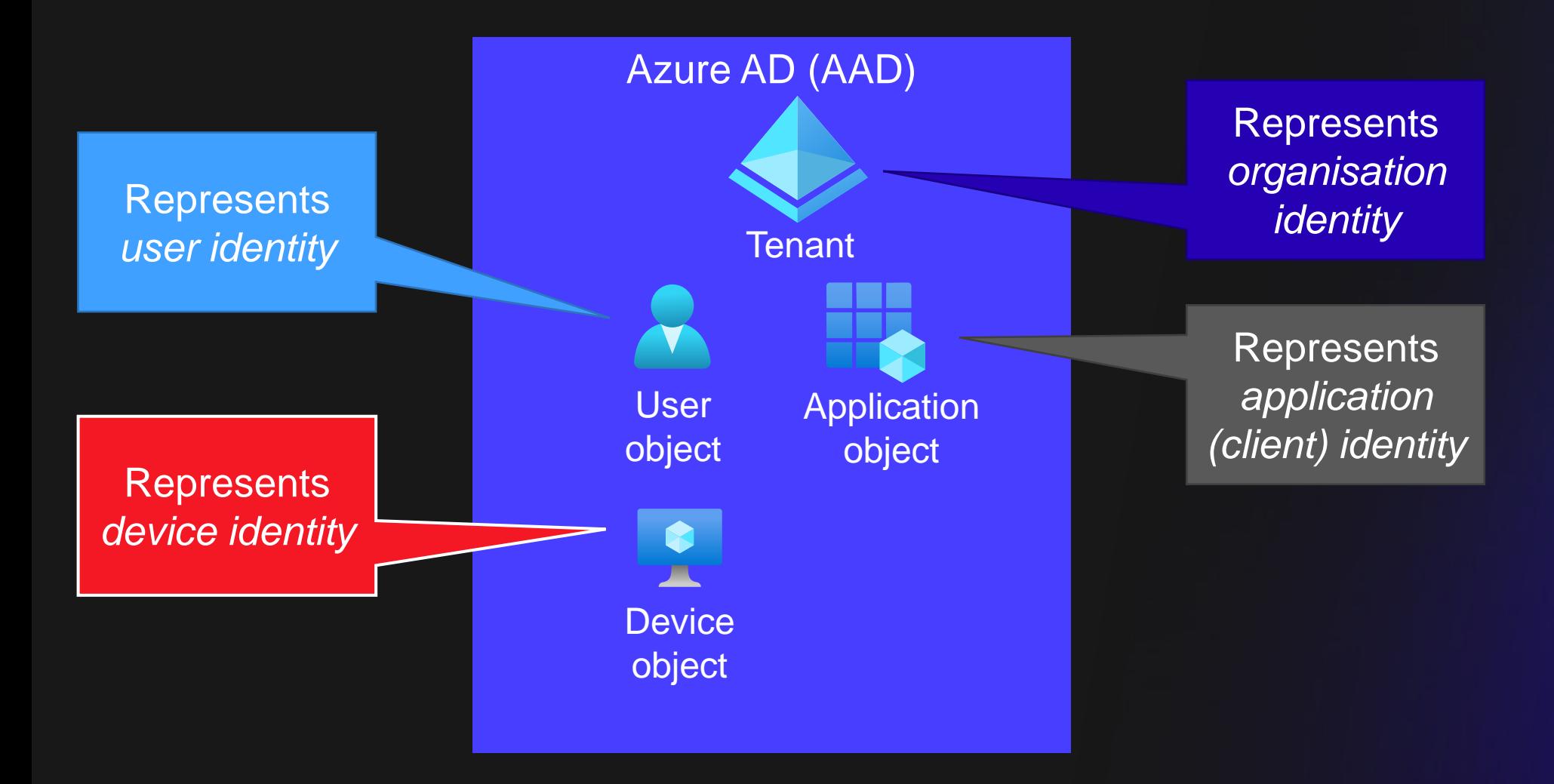

Secureworks®

## **Devices**

#### • Three join types

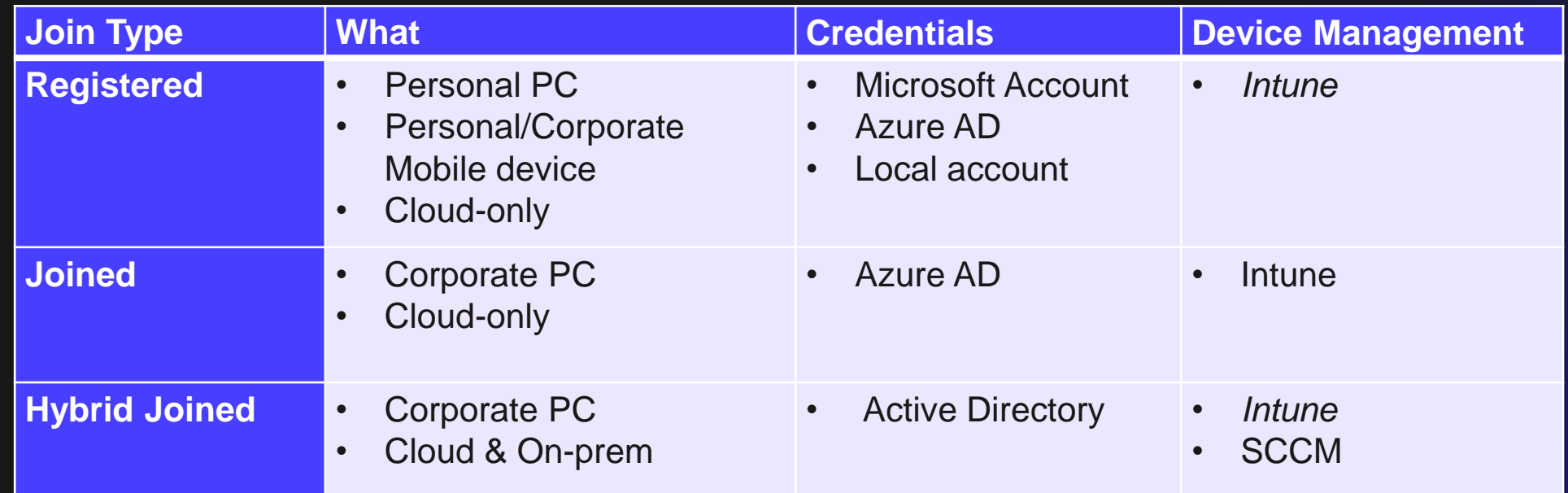

• All device information stored to Azure AD

• Compliance attribute set by MDM

#### **Device join process**

- Two set of keys are generated during the join
	- Device certificate: dkpub/dkpriv
	- Transport key: tkpub/tkpriv

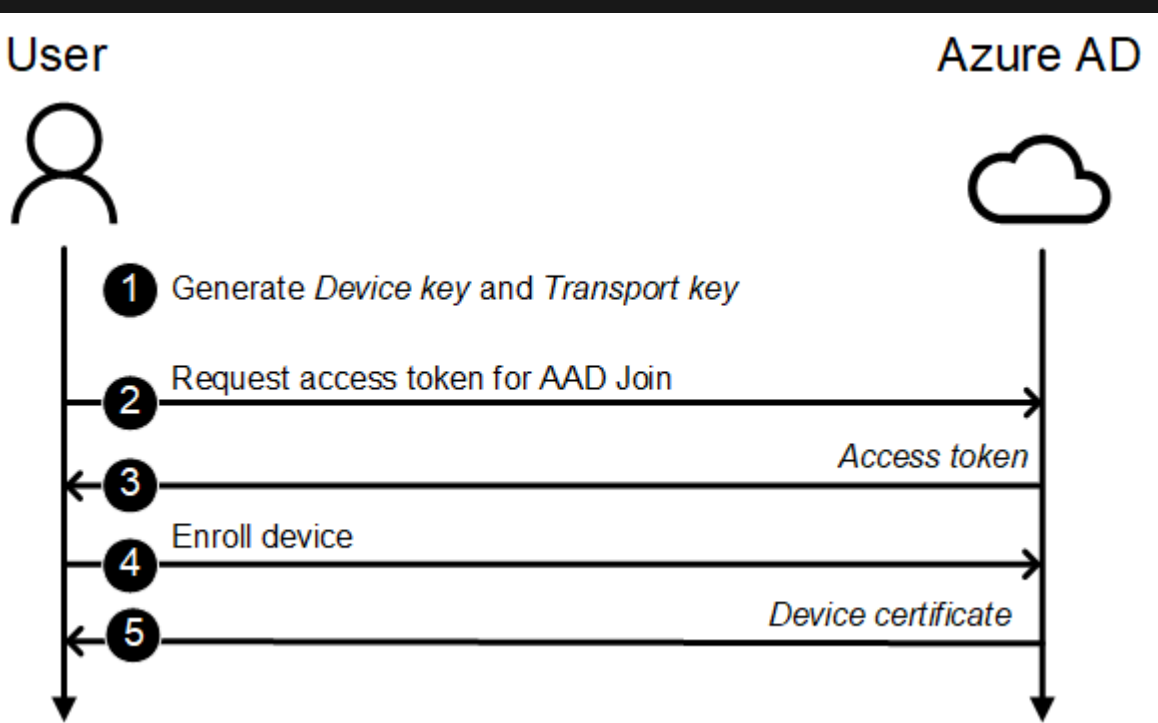

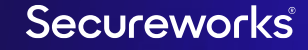

## **Primary Refresh Token (PRT)**

- Long-lived refresh token (14 days)
	- Update request signed with the dkpriv
- Requires *SessionKey* (proof-of-possession key)
	- Encrypted by Azure AD with the tkpub
- Used to (automatically) retrieve access/refresh tokens for Azure AD & Office 365 services
	- Access tokens contain the device claim! (and maybe MFA too)

## **Certificate locations**

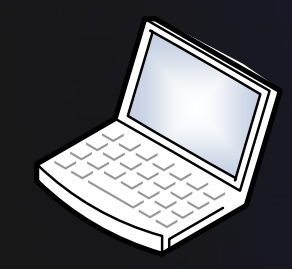

- Device certificate *thumbprint* in registry
	- HKLM:\SYSTEM\CurrentControlSet\Control\CloudDomainJoin\JoinInfo
	- HKCU:\SOFTWARE\Microsoft\Windows NT\CurrentVersion\WorkplaceJoin\JoinInfo
- Device certificate in machine store
	- Cert:\LocalMachine\My\<thumbprint>
	- Cert:\CurrentUser\My\<thumbprint>
- Device key name in certificate and stored on disk:
	- C:\ProgramData\Microsoft\Crypto\Keys\<keyname>
- Transport key *name* in registry

HKLM:\SYSTEM\CurrentControlSet\Control\Cryptography\Ngc\KeyTransportGated? No Red<br>bd0460cca26e8bfae401221e5666af9aaed3528be060534a7g70633cc66334cf6748Foxd20d8d? bd0460cca26e8bfae401221e5666af9aaed3528be060534a7e79f32eeff9719e  $cfc0f173f2be88f14d73677df7beedb055130fea2519b8dc8ab573\5764f8e7da$ a4e17737bd8070136321944fe5e98c1880d424d2d336

- Transport key on disk
	- C:\ProgramData\Microsoft\Crypto\SystemKeys\???

<https://o365blog.com/post/deviceidentity/>

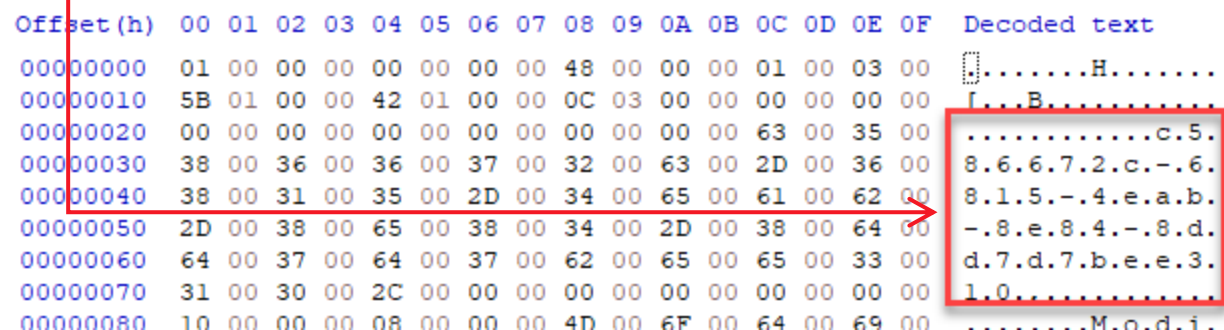

### **Registry keys "decrypted"**

- Registry keys paths are different for Joined & Registered devices
- The path "elements" are SHA256 hashes of Unicode strings of registry values, user's email, etc.

**AAD Joined:**

HKEY\_LOCAL\_MACHINE\SYSTEM\CurrentControlSet\Control\Cryptography\Ngc\KeyTransportKey\PerDeviceKeyTransportKey\<idp>\<tenant id>

#### **AAD Registered:**

HKEY\_LOCAL\_MACHINE\SYSTEM\CurrentControlSet\Control\Cryptography\Ngc\KeyTransportKey\<sid>\<idp>\<tenant id>\_<user email>

#### **Transport key**

- Contains RSA1 blob (public key) and RSA2 (private key)
- Private key encrypted with DPAPI  $\blacktriangledown$
- To decrypt, elevate to LocalSystem and Unprotect ( $\circledast$ )
	- [Security.Cryptography.ProtectedData]::Unprotect(\$ privateKeyBlob, <entropy>, "LocalMachine")
		- $\langle$  entropy> = "6jnkd5J3ZdQDtrsu" + null terminator
- To get all RSAParameters, convert from RSA2 to RSA3

## **Stealing device's identity**

- Target device:
	- Compromise the target device
	- Get local admin privileges
	- Export device certificate & device + transport keys
- Attacker's device:
	- Create PRT token using exported certificate and keys
	- Log in as target user

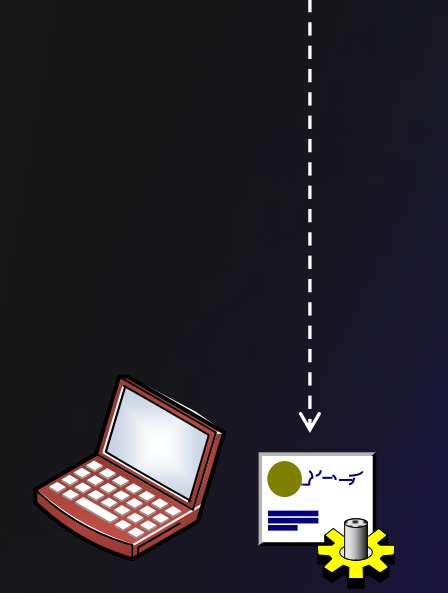

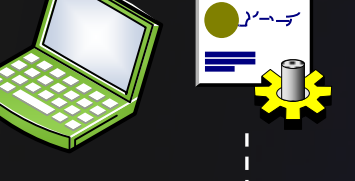

## **Faking device identity (and compliance?)**

- "Join" fake device to Azure AD
- Configure target device to use certificate & keys of the fake device
- Log in as target user

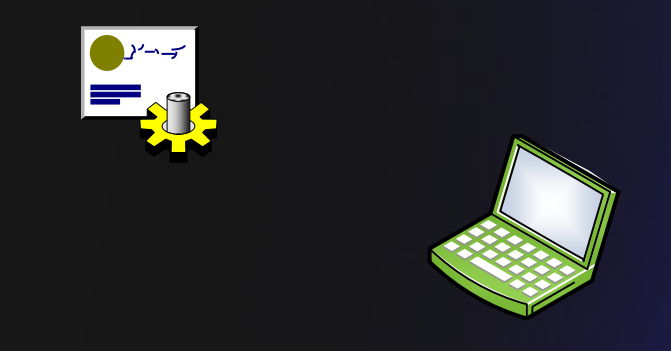

# **Thank you!**

# **Questions?**

Secureworks®

# Secureworks